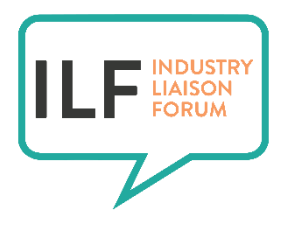

## **REPORT BACK ON PADO 3 REVIEW**

Organized by the International AIDS Society's (IAS's) Industry Liaison Forum (ILF) in collaboration with the World Health Organization (WHO) and the Clinton Health Access Initiative (CHAI)

> **Monday, 5 February 2018** Option 1: 05:30-06:30 EST / **11:30-12:30 CET** / 16:00-17:00 IST Option 2: 11:00-12:00 EST / **17:00-18:00 CET** / 21:30-22:30 IST

## **Webinar (please see log in details on page 2)**

With the availability of new evidence, and progress in the development of new drugs (including paediatric formulations), the Paediatric ARV Drug Optimization (PADO) group recently reviewed its list of priority [paediatric ARV formulations.](http://www.who.int/hiv/pub/meetingreports/paediatric-arv-optimization-pado3/en/) The review focused on implementation, taking into consideration alignment with drug optimization efforts for adults through the Conference on Drug Optimization (CADO) 3 meeting, and in preparation for the upcoming WHO ART guidelines review (planned for Q2 2018).

In collaboration with the WHO and CHAI, the ILF invites you to attend a webinar to report back on the PADO 3 review. This interactive session will cover the latest discussions around the list of priority paediatric ARV formulations.

Please join us for this webinar.

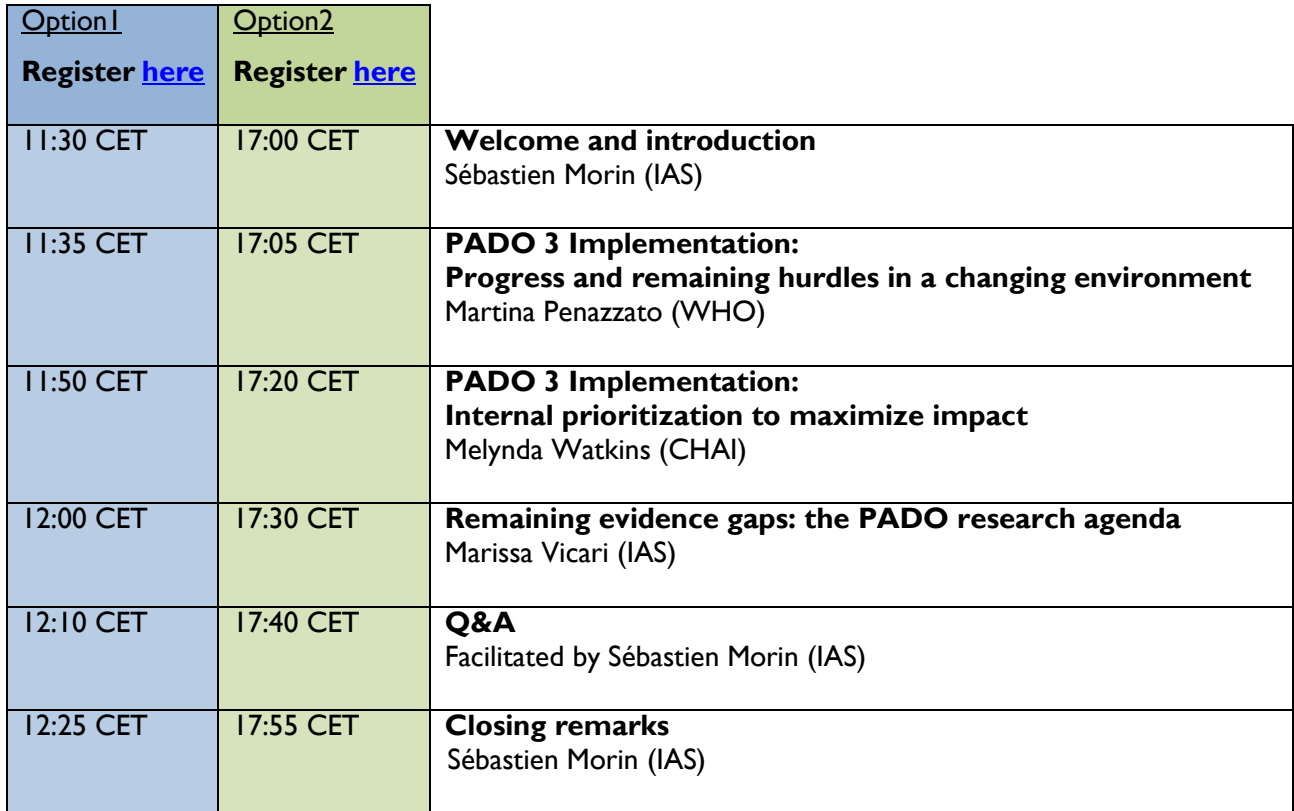

## **How to join the virtual meeting**

Please register prior to the webinar (see hyperlinks in agenda above). The meeting number is 703 058 163. In case of any problem, please reach out to Dario Porru (Senior ICT Project Manager, Systems, [dario.porru@iasociety.org\)](mailto:dario.porru@iasociety.org).

If joining by computer, please install the necessary Arkadin plug-in in advance.

- Windows computer <https://webexap.conferencing-tools.com/ArkadinSoftphoneInstall.aspx>
- Mac computer [https://webexap.conferencing-tools.com/ArkadinSoftphoneInstallMac.aspx.](https://webexap.conferencing-tools.com/ArkadinSoftphoneInstallMac.aspx)

If joining by smartphone or tablet, please install the necessary WebEx and Arkadin applications in advance.

- Apple <https://itunes.apple.com/us/app/cisco-webex-meetings/id298844386?mt=8> <https://itunes.apple.com/us/app/arkadin/id488705658?mt=8>
- Android <https://play.google.com/store/apps/details?id=com.cisco.webex.meetings> <https://play.google.com/store/apps/details?id=com.arkadin.anywhere>

Further details for the Arkadin plug-in installation are available below:

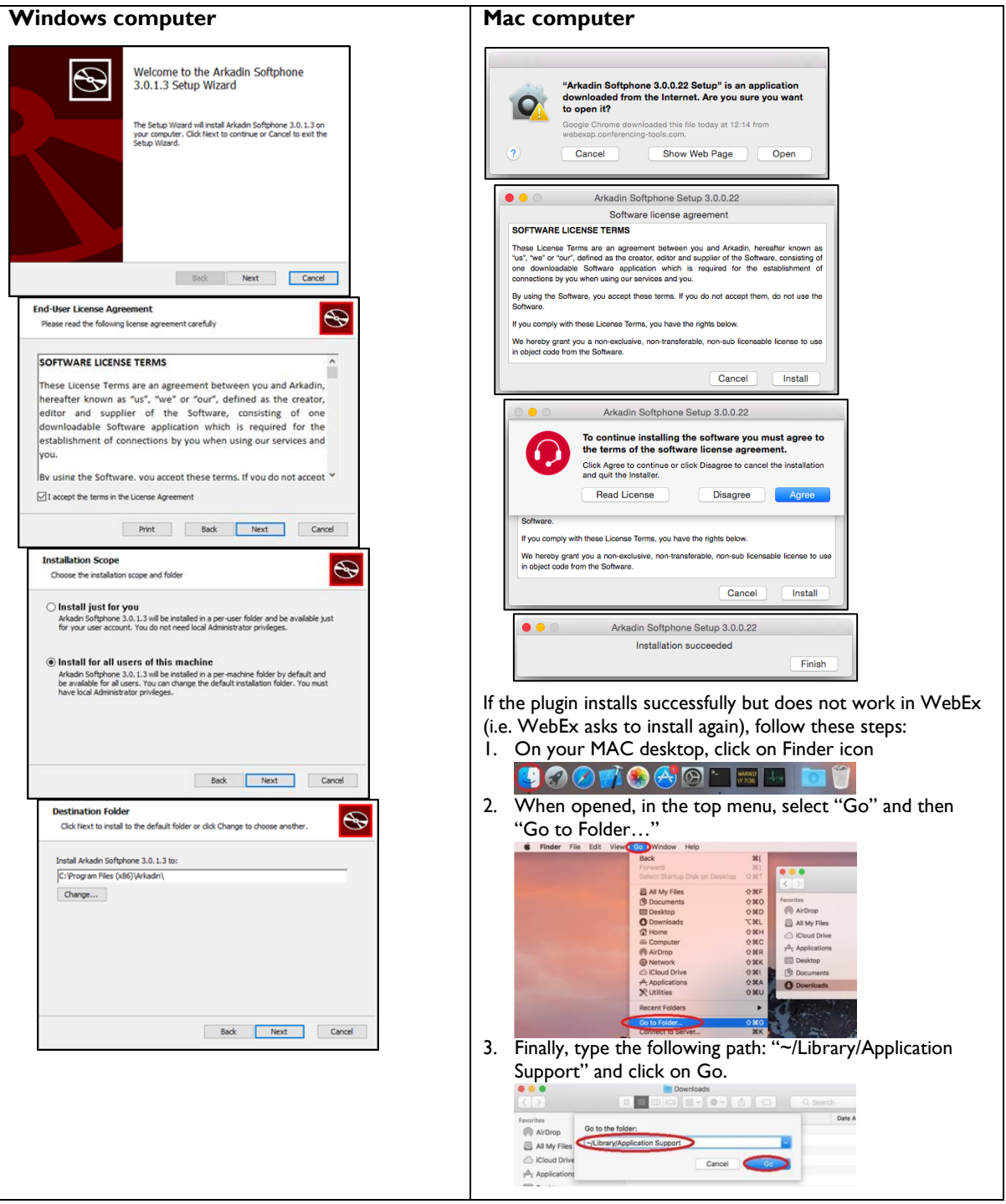